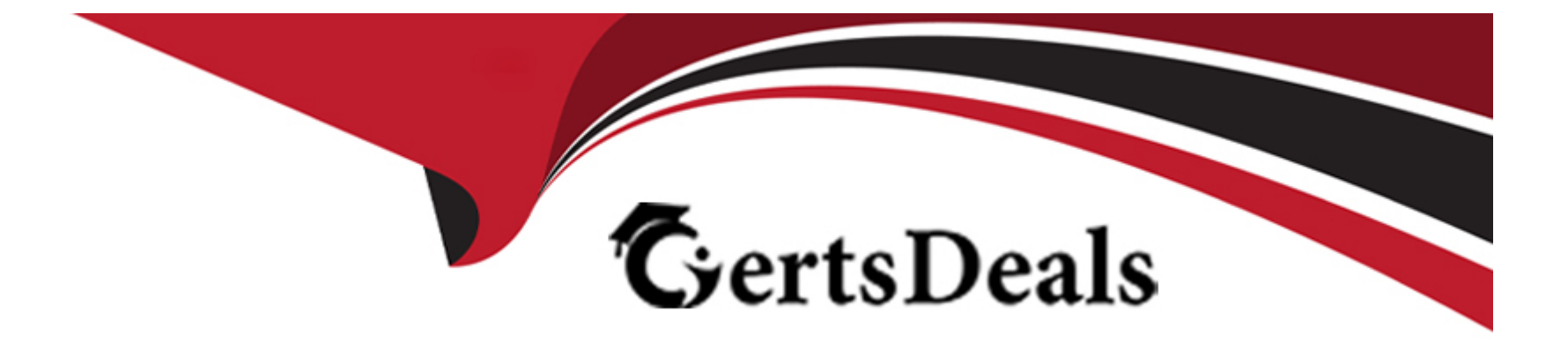

# **Free Questions for 050-733 by certsdeals**

# **Shared by Cobb on 29-01-2024**

### **For More Free Questions and Preparation Resources**

**Check the Links on Last Page**

# **Question 1**

### **Question Type: MultipleChoice**

What commands can be used to view processes? (Choose three.)

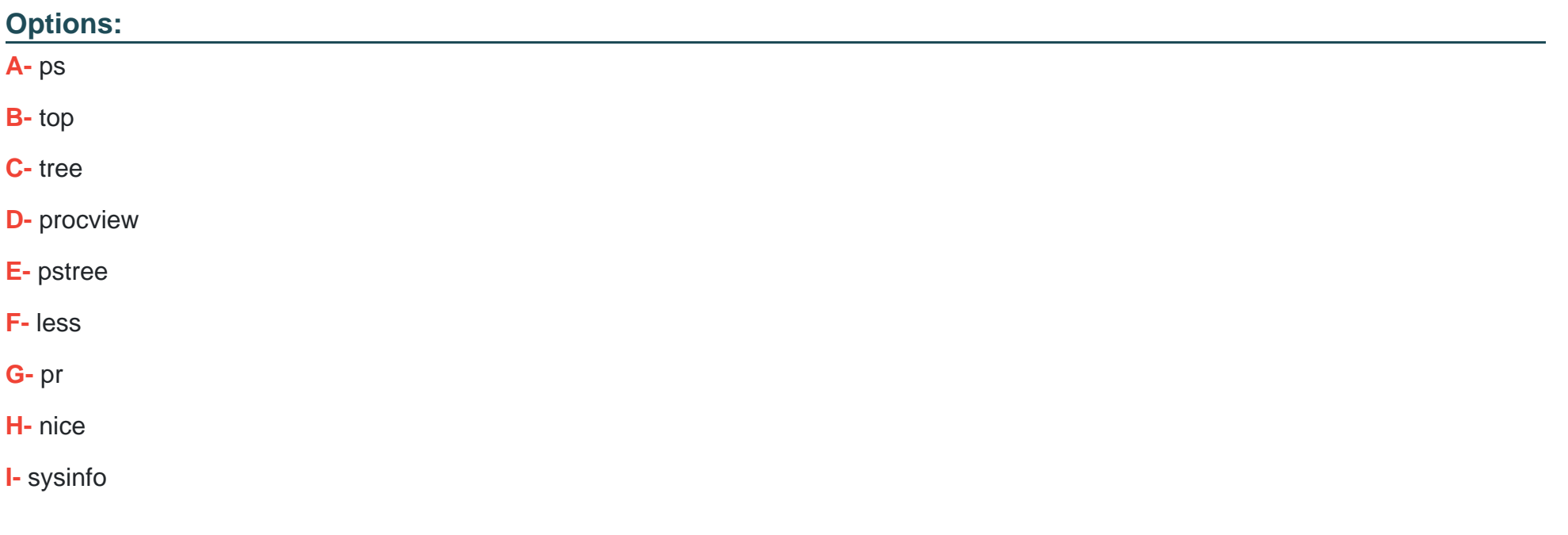

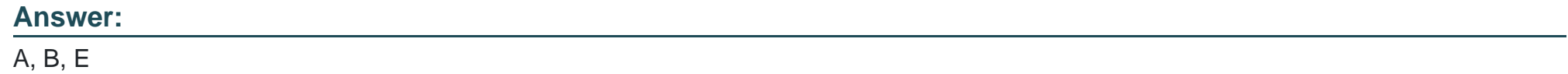

# **Question 2**

#### **Question Type: MultipleChoice**

Which statement about the Set User ID bit on executable files is correct?

### **Options:**

- **A-** The SUID should only be set when really needed and only on applications that are well tested.
- **B-** The SUID bit has no security implications.
- **C-** The SUID bit makes it more difficult to exploit any potential vulnerabilities in the program.
- **D** The SUID bit on executables has no effect; it is only relevant when set on directories.

#### **Answer:**

A

# **Question 3**

What does the command lvscan do?

### **Options:**

- **A-** Displays RAID disks
- **B-** Displays LVM logical volumes
- **C-** Displays status of KVM virtual machines
- **D-** Displays memory usage of the kernel

### **Answer:**  B

# **Question 4**

**Question Type: MultipleChoice**

What is the file /etc/grub.d/10\_linux doing?

### Options:

A- It identifies Linux kernels on the root device and creates relevant menu entries

- B- It sets Linux related environmental variables.
- C- Maps BIOS drives and Linux devices.
- D- Loads a Linux kernel and initramfs

#### Answer:

A

### Explanation:

[https://www.suse.com/documentation/sled-12/book\\_sle\\_admin/data/sec\\_grub2\\_file\\_structure.html](https://www.suse.com/documentation/sled-12/book_sle_admin/data/sec_grub2_file_structure.html)

# Question 5

Question Type: MultipleChoice

You want to view the status (locked, valid password, etc.) of the account tux.

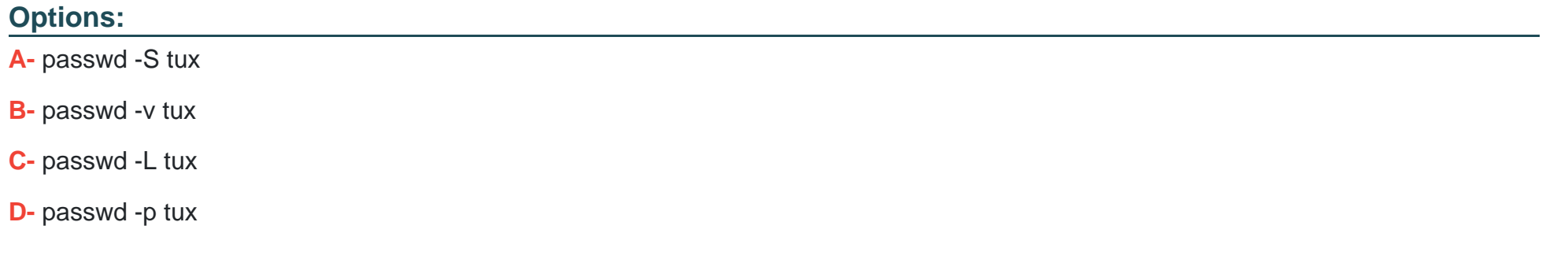

#### **Answer:**

A

## **Question 6**

**Question Type: MultipleChoice**

What does SLED stand for?

### **Options:**

- **A-** SUSE Linux Enterprise Development
- **B-** SUSE Linux Enterprise Desktop
- **C-** SUSE Linux Enterprise Drive
- **D-** SUSE Linux Enterprise Distribution

#### **Answer:**

To Get Premium Files for 050-733 Visit

[https://www.p2pexams.com/products/050-73](https://www.p2pexams.com/products/050-733)3

For More Free Questions Visit [https://www.p2pexams.com/micro-focus/pdf/050-73](https://www.p2pexams.com/micro-focus/pdf/050-733)3